# ุบทที่ 2

#### กรอบแนวคิดทางทฤษฎีและระเบียบวิธีวิจัย

ในบทกรอบแนวคิดและทฤษฎีที่เกี่ยวข้องและระเบียบวิธีการศึกษา ได้แบ่งเนื้อหาออกเป็น ่ 2 ส่วนคือ กรอบแนวคิดและทฤษฎีที่เกี่ยวข้องกับการศึกษา และระเบียบวิธีวิจัย

#### 2.1 กรอบแนวคิดทางทฤษฎีที่เกี่ยวข้อง

่ กรอบแนวคิดและทฤษฎีที่เกี่ยวข้องในการศึกษาครั้งนี้ ได้ทำการศึกษาภายใต้ทฤษฎี และ ี แนวคิดต่างๆที่เกี่ยวข้องได้แก่ ประสิทธิภาพการผลิตและการวัดประสิทธิภาพการผลิต การ ้ ประมาณค่าความไม่มีประสิทธิภาพทางเทคนิค และแบบจำลองการถดถอยแบบสลับเปลี่ยน (switching regression model) คั่งรายละเอียดต่อไปนี้

#### .1.1 ประสิทธิภาพการผลิตและการวัดประสิทธิภาพการผลิต  $\overline{2}$

ตามแนวคิด Farrell (1957) การพิจารณาประสิทธิภาพทางเศรษฐศาสตร์ (economic efficiency) ซึ่งประกอบด้วยประสิทธิภาพทางเทคนิค (technical efficiency)และประสิทธิภาพด้าน ี ราคา (price efficiency) ซึ่งประสิทธิภาพทางเศรษฐศาสตร์มีค่าเท่ากับผลคูณระหว่าง ประสิทธิภาพ ทางเทคนิค และประสิทธิภาพ ทด้านราคา โดยที่ ประสิทธิภาพทางเทคนิค เป็นการสะท้อนถึง ้ความสามารถของหน่วยการผลิตที่ทำการผลิตเพื่อให้ได้ผลผลิตมากที่สุด จากปัจจัยการผลิตที่มีอยู่ ้เป็นการแสดงศักยภาพของหน่วยผลิตในการลดปัจจัยการผลิตจากการจัดการของหน่วยผลิตที่ดี ีที่สุด ส่วนประสิทธิภาพด้านราคา เป็นการสะท้อนให้เห็นถึงความสามารถของหน่วยผลิตในการใช้ ์ ปัจจัยการผลิตในสัดส่วนที่เหมาะสม ณ ระดับราคาและเทคโนโลยีการผลิตของแต่ละคน

Farrell (1957) ได้เสนอแนวความคิดเกี่ยวกับการวัดประสิทธิภาพ ทางเทคนิคไว้ โดยการ พิจารณาแบบจำลองอย่างง่าย ที่ประกอบด้วย ปัจจัยการผลิตอยู่ 2 ชนิด คือ  $X_1$  และ  $X_2$  และ ผลผลิตอยู่ 1 ชนิด คือ Y และให้เส้นผลผลิตเท่ากันหนึ่งหน่วย (unit isoquant) (เส้น  $\mathit{WW}'$  ในรูปที่ 2.1) แสดงถึงความเป็นไปได้ในทางเทคนิคสำหรับการผลิตที่มีประสิทธิภาพ และจุดที่อยู่บนเส้นนี้ ้แสดงความมีประสิทธิภาพทางเทคนิค กล่าวคือในการผลิตผลผลิตหนึ่งหน่วยนั้น มีการใช้ปัจจัยการ ผลิตทั้ง  $X_1$  และ  $X_2$  ในระดับที่ต่ำที่สุด ในขณะที่การผลิตที่มีการใช้ปัจจัยการผลิต ณ จุด  $\,P\,$  นั้น ถือเป็นจุดที่ไม่มีประสิทธิภาพทางเทคนิค โดยมีค่าประสิทธิภาพทางเทคนิค (technical efficiency) เท่ากับอัตราส่วน  $OQ/OP$  ที่มีค่าอยู่ระหว่าง 0 กับ 1 หากจุด  $P$  เคลื่อนมาทับจุด  $Q$ ทำให้ ้อัตราส่วนนี้ มีค่าเท่ากับ 1 ซึ่งหมายความว่าหน่วยการผลิตนั้นมีประสิทธิภาพ สูงสุด ในทางตรงกัน ข้ามหากจุด  $P$  อยู่ห่างไกลออกไปจากเส้นผลผลิตเท่ากันหนึ่งหน่วยเท่าใด อัตราส่วนนี้จะเข้าใกล้ ิศนย์มากขึ้นซึ่งหมายถึงประสิทธิภาพทางเทคนิคที่ลดลง

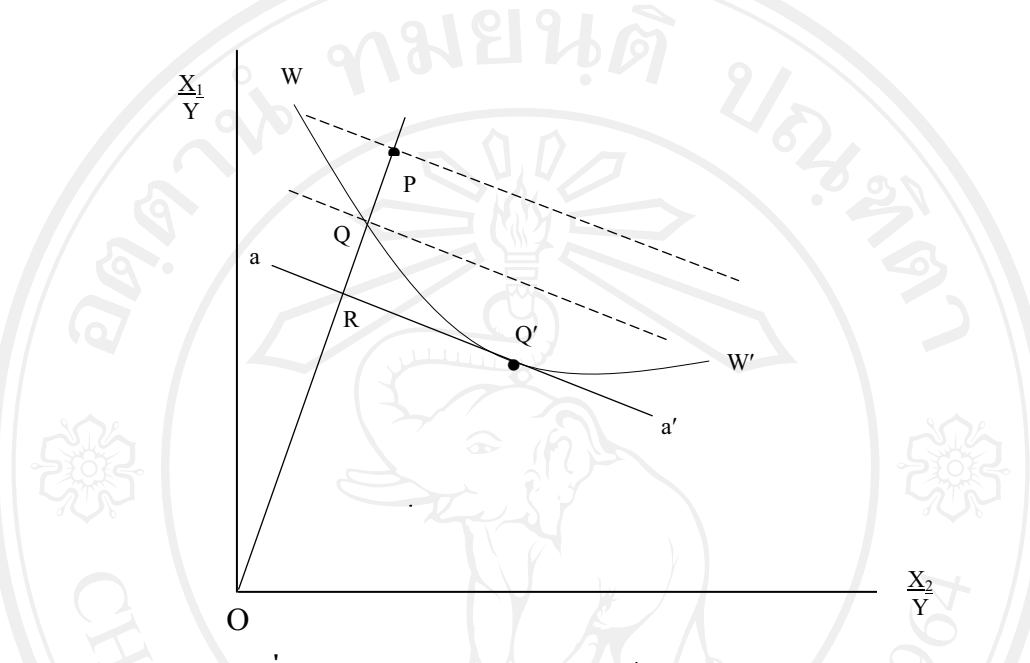

**ที่มา:** Bressler and King (1970) อ้างใน สมชาย, 2550 รูปที่ 2.1 เส้นผลผลิตเท่ากันหนึ่งหน่วย (unit isoquant)

วิธีการวัดประสิทธิภาพทางเทคนิคในทางเศรษฐศาสตร์ สามารถแบ่งออกได้ 2 วิธี คือ วิธีการที่ไม่ใช้พารามิเตอร์ ( non-parametric approach) เป็นวิธีการประมาณเส้น  $\overline{1}$ . พรมแดนด้วยวิธีการ Linear programming เครื่องมือที่นิยมมากในการวัดประสิทธิภาพการผลิตใน แนวทางนี้ คือ Data Envelopment Analysis (DEA) ซึ่งเป็นวิธีการที่ใช้ โปรแกรมเชิงเส้นตรง มาเพื่อ ้คำนวณขอบเขต (frontier) ของหน่วยผลิตเพื่อหาสัดส่วนการใช้ทรัพยากรที่มีประสิทธิภาพสูงสุด หรือสัดส่วนการผลิตสินค้าเพื่อให้ได้ปริมาณการผลิตสูงสุดภายใต้ทรัพยากรที่มีอยู่จำกัด

แนวคิดวิธี DEA จะสมมติให้มีเทคโนโลยีการผลิตแบบ constant return to scale โดยสมมติ ให้มีหน่วยผลิตจำนวน n หน่วย หรือเรียกว่า DMU (Decision Making Unit) ปัจจัยการผลิตจำนวน m ชนิด และมีผลผลิตจำนวน k ชนิด ปัจจัยการผลิตและผลผลิตของแต่ละ DMU แทนด้วย  $x_i$  และ  $\overline{\mathcal{Y}}_i$ ตามลำดับ โดยที่  $\overline{x}_i$  และ  $\overline{\mathcal{Y}}_i$  มีค่ามากกว่าหรือเท่ากับศูนย์ และอย่างน้อย DMU มีปัจจัยการผลิต และผลผลิตหนึ่งชนิดที่มีค่ามากกว่าศูนย์ และอัตราส่วนผลผลิตต่อปัจจัยการผลิตของแต่ละ DMU ้จะต้องมีค่าน้อยกว่าหรือเท่ากับ 1 ดังนั้นจึงสามารถกำหนดสมการโปรแกรมเชิงเส้นและแก้ปัญหา การหาสูงสุดภายใต้ข้อจำกัดได้ดังนี้

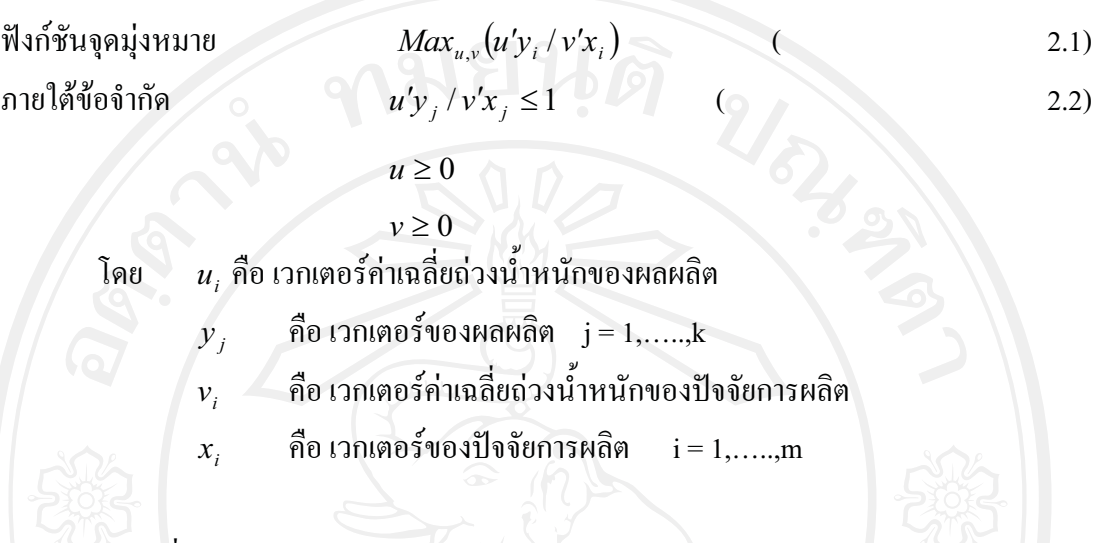

จากการที่วิธี DEA ใช้หลักการของ non-parametric linear programming ทำให้มีข้อดีคือไม่ ้ต้องคำนึงถึงรูปแบบฟังก์ชันการผลิต และง่ายต่อหน่วยผลิตที่มีปัจจัยการผลิตและผลผลิตหลายชนิด วิธีการนี้ไม่จำเป็นต้อง กำหนดรูปแบบของของฟังก์ชันการผลิต ไม่จำเป็นต้องมีจำนวนข้อมูล ้จำนวนมาก และ ไม่จำเป็นต้องทราบรูปแบบการกระจายของประชากร แต่ก็มีข้อจำกัดบางประการ ้เช่น มีความอ่อนไหวต่อความคลาดเคลื่อนของข้อมูลและการวัด จึงไม่เหมาะกับข้อมูลที่มีความ ้คลาดเคลื่อนจากการวัดสง รวมถึงการไม่สามารถใช้เครื่องมือทางสถิติในการทดสอบสมมติฐาน เกี่ยวกับพารามิเตอร์ที่ประมาณค่าได้

้วิธีการที่ใช้พารามิเตอร์ ( parametric approach) วิธีการ วัดประสิทธิภาพ โดยวิธี  $2^{1}$ parametric approach แบ่งได้เป็น 2 วิธี คือ deterministic frontier approach แถะ stochastic frontier approach

้วิธีการวัดประสิทธิภาพแบบ deterministic frontier approach มีข้อสมมติฐานว่าจุดใดๆที่ออก จากเส้นพรมแคนหมายความว่า ณ จุดนั้นเป็นจุดที่ไม่มีประสิทธิภาพการผลิตอันเนื่องมาจากการ จัดการของผู้ผลิต ในขณะที่วิธีการวัดประสิทธิภาพแบบ stochastic frontier approach จะพิจารณาถึง ี ผลของสิ่งรบกวนอื่นๆ ที่นอกเหนือจากการควบคุมของผู้ผลิตเช่น สภาพดิน ฟ้า อากาศ โรค ปริมาณน้ำฝน เป็นต้น deterministic frontier approach พัฒนาโดย Aigner and Chu (1968) โดยการ ิสร้างรูปแบบสมการแบบ mathematical programming models ซึ่งรวมเอาผลของสิ่งรบกวน ิภายนอกและความไม่มีประสิทธิภาพเข้าด้วยกันและเรียกความคลาดเคลื่อนจากเส้นพรมแดนว่า ี ความไม่มีประสิทธิภาพ หลังจากนั้น Afrait (1972) และ Richmond (1974) ได้นำวิธีการประมาณค่า

แบบ modified ordinary least square (MOLS)มาใช้วัดประสิทธิภาพโดยอาศัยเส้นพรมแดน deterministic frontier approach อย่างไรก็ตามวิธีการวัดประสิทธิภาพแบบ deterministic frontier approach มีข้อบกพร่องคือ ทั้งความคลาดเคลื่อนจากการวัดและความแปรปรวนที่ส่งผลต่อตัวแปร ซึ่งจะนำไปหาค่าความไม่มีประสิทธิภาพ ส่งผลให้ความไม่มี ตามถูกรวมอยู่ใน  $error$   $term$ ประสิทธิภาพที่วัดได้ไม่ถูกต้อง

ส่วนการวัดประสิทธิภาพโดยอาศัยเส้นพรมแดนด้วยวิธีการแบบ stochastic frontier approach เป็นวิธีที่สามารถแยกความแปรปรวนที่นอกเหนือจากการควบคมของผู้ผลิตที่มีผลต่อผลผลิตออก จากความไม่มีประสิทธิภาพของผู้ผลิตและใช้การประมาณค่าวิธี maximum likelihood estimate (MLE) ซึ่งแตกต่างจากวิธี ordinary least square (OLS) ใน deterministic frontier approach คือ วิธี ordinary least square จะสมมติว่าทุกฟาร์มมีการผลิตที่มีประสิทธิภาพ หากทุกฟาร์มมีเทคโนโลยี เหมือนกัน และใช้ปัจจัยการผลิตเท่ากัน ซึ่งในความเป็นจริง แม้ว่าผู้ผลิตจะมีเทคโนโลยีเหมือนกัน และใช้ปัจจัยการผลิตเท่ากัน แต่ผลผลิตที่ได้อาจไม่เท่ากัน ดังนั้นการวัดประสิทธิภาพด้วยวิธี

stochastic frontier approach จึงแก้ไขข้อบกพร่องของวิธี deterministic frontier approach ข้อบกพร่องอีกประการของการประมาณค่าแบบ ordinary least square คือการประมาณค่าฟังก์ชัน ิการผลิตที่ได้เป็นเพียงค่าเฉลี่ยของผู้ผลิต ในขณะที่การวัดประสิทธิภาพด้วยวิธี stochastic frontier approach ซึ่งใช้การประมาณค่าแบบ maximum likelihood estimate (MLE) จะแสดงถึงระดับการ ผลิตของผู้ผลิตที่ประกอบการดีที่สุดจากการใช้ปัจจัยการผลิตที่มีอยู่ จึงทำให้วิธีการวัดประสิทธิภาพ ทางเทคนิคที่ใช้พารามิเตอร์ (parametric approach) เป็นที่นิยมในปัจจุบัน

แนวคิด stochastic frontier เป็นวิธีการที่ใช้หลักการทางเศรษฐมิติประมาณค่าพารามิเตอร์จาก สมการที่สร้างขึ้น มีจุดเริ่มต้นจากงานของ Aigner, Lovell, and Schmidt (1977) และ Meeusen and van den Broeck (1977) โดยที่แนวคิดที่สำคัญของแบบจำลอง Stochastic Frontier คือ การแยก ี่ ส่วนประกอบของความคลาดเคลื่อน ( error term) ออกเป็นสองส่วน ประกอบด้วยส่วนแรกแสดง ิ ความคลาดเคลื่อนแบบสุ่ม ( random error)ที่อยู่เหนือการควบคุมของหน่วยผลิต และส่วนที่สอง แสดงความใม่มีประสิทธิภาพในการผลิต ( technical efficiency) โดยที่ความคลาดเคลื่อนทั้งสอง ส่วนนี้เป็นอิสระต่อกัน

ซึ่งสมการเส้นพรมแดนการผลิตตามวิธี Stochastic Frontier Analysis (SFA) สามารถเขียนได้ ดังบี้

$$
y = f(x, \beta) + v - u \tag{2.3}
$$

โดยที่

ี ค่าความคลาดเคลื่อนที่มีลักษณะการแจกแจงแบบ 2 ด้าน  $\mathbf{v}$ :  $v \sim N(0, \sigma^2 v)$ ้ค่าความคลาดเคลื่อนที่มีลักษณะการแจกแจงแบบด้านเดียว  $\overline{u}$ :  $u \sim N(0, \sigma^2_u)$ 

 $-u$ เป็นค่าความคลาดเคลื่อนข้างเดียว (แต่ละค่าสังเกตจะอย่บนเส้นพรมแดนหรือต่ำกว่า เส้นพรมแดนเสมอ) แสดงถึง "ความมีประสิทธิภาพทางเทคนิค ( technical efficiency)" สำหรับ v ้คือค่าความคลาดเคลื่อนตามปกติที่มีการกระจายไปได้ทั้งสองข้าง ( two-sided error) ซึ่งทำให้เกิด การเคลื่อนแบบสุ่มของเส้นพรมแคนอันเนื่องมาจากเหตุการณ์ภายนอกทั้งเชิงบวกและเชิงลบต่อ เส้นพรมแคน (Maddala, 1983)

WEI LATO

ิจากสมการ 2.3 กำหนดให้  $\rightarrow$  และ  $\rightarrow u$ มีลักษณะของการแจกแจงที่เป็นอิสระต่อกัน แต่ เนื่องจาก  $\nu$  ไม่สามารถสังเกตได้ และค่า  $\varepsilon = \nu - u$ จึงทำให้ฟังก์ชันความหนาแน่นร่วม ( join density function) ของ  $u$  และ  $\varepsilon$  มีลักษณะดังสมการ

$$
f(u,\varepsilon) = \frac{2}{2\pi\sigma_u\sigma_v} \exp\left[-\frac{u^2}{2\sigma^2_u} - \frac{(\varepsilon+u)^2}{2\sigma^2_v}\right]
$$
 (2.4)

ดังนั้น สามารถหาส่วนเบี่ยงเบนจากฟังก์ชันความหนาแน่น ( Density function) ของ  $\varepsilon$  ได้ ดังสมการ

$$
f(\varepsilon) = \int_{0}^{\infty} f(u, \varepsilon) du = \frac{2}{\sqrt{2\pi\sigma}} \left[ 1 - \Phi\left(\frac{\varepsilon\lambda}{\sigma}\right) \right] \exp\left(-\frac{\varepsilon^2}{2\sigma^2}\right) (2.5)
$$
  
10.311511 =  $\frac{2}{\sigma} \phi\left(\frac{\varepsilon}{\sigma}\right) \Phi\left(-\frac{\varepsilon\lambda}{\sigma}\right)$  11530111  
Copy right by Chiang Mai University  
11  $\sigma = \sqrt{\sigma^2 u + \sigma^2 v}$   $\rho$   $\rho$   $\rho$   $\gamma$   $\rho$ 

 $\lambda = \sigma_{_u}$  /  $\sigma_{_v}$  ผู้งาะมีค่าเท่ากับ non-negative

 $\phi(\bullet)$  = ฟังก์ชันความหนาแน่น (density function) ของการแจกแจงแบบปกติ standard normal distribution)

 $\Phi(\bullet)$ = ฟังก์ชันสะสม (cumulative function) ของการแจกแจงปกติมาตรฐาน

การแจกแจงของค่าสัมบูรณ์ (absolute value) ของตัวแปรที่มีการแจกแจงปกติจะมีลักษณะ ที่ไม่ใช่การแจกแจงปกติ ( non normal) ซึ่งก็คือ  $v - u$  มีลักษณะไม่สมมาตร ( asymmetric) และมี การแจกแจงไม่ปกติ (non normal)ระดับของความไม่สมมาตรนั้นดูได้จากค่าพารามิเตอร์  $\lambda=\sigma_u\,/\,\sigma_v\,$ ถ้า  $\,\lambda\,$ ใหญ่ขึ้น ความไม่สมมาตรจะมีมากขึ้น ในทางตรงกันข้ามถ้า  $\,\lambda\,\,$  มีค่าเท่ากับศูนย์ จะได้ว่า  $\varepsilon = v$ ซึ่งก็คือการแจกแจงแบบปกติ

#### 2.1.2 การประมาณค่าความไม่มีประสิทธิภาพทางเทคนิค

มาตรฐาน (

Aigner, Lovell, and Schmidt (1977) และ Meeusen and van den Broeck (1977) ได้เสนอ ้แบบจำลองเส้นพรมแคนการผลิตเชิงเฟ้นส่ม ซึ่งพิจารณาความไม่มีประสิทธิภาพทางเทคนิคซึ่งถก ้กำหนดโดยปัจจัยที่นอกเหนือจากการควบคุมของผู้ผลิตที่ส่งผลต่อผลผลิต จุดเด่นของแบบจำลอง ้เส้นพรมแคนเชิงเฟ้นส่มได้แก่ ผลกระทบต่อผลผลิตอันเนื่องมาจากความแปรปรวนของเครื่องจักร และมนุษย์ ความแปรปรวนของอากาศ และ โชคชะตา สามารถถกแยกออกจากผลของประสิทธิภาพ ทางเทคนิค

้ความใม่มีประสิทธิภาพของหน่วยผลิต ได้จากการนำค่าพารามิเตอร์ทั้งหมดที่ได้จากการ ประมาณค่าความควรจะเป็นสูงสุด (maximum likelihood estimator) ไปทำการประมาณค่า โดย Jondrow et al. (1982) ได้เป็นกลุ่มแรกที่ได้แสดงวิธีคำนวณค่าความไม่มีประสิทธิภาพของแต่ละ หน่วยผลิต โดย วิธีการคำนวณค่าของความใม่มีประสิทธิภาพของแต่ละ หน่วยผลิต เท่ากับค่า คาดหมาย (expected value) ของ  $\,u\,$  สำหรับค่าสังเกตแต่ละค่าสามารถที่จะหามาได้จากการแจกแจง แบบมีเงื่อนไข (condition) distribution) ของ  $u$  โดยกำหนด  $\varepsilon$  มาให้ภายใต้การแจกแจงแบบปกติ สำหรับตัวแปร  $\nu$  และการแจกแจงแบบกึ่งปกติ ( half ) normal) สำหรับตัวแปร  $u$  ค่าคาดหมาย (expected value) ของความไม่มีประสิทธิภาพของฟาร์มแต่ละฟาร์ม โดยกำหนด  $\varepsilon$  มาให้ซึ่ง สามารถหาได้ดังนี้

$$
TI = E(u/\varepsilon) = \frac{\sigma_u \sigma_v}{\sigma} \left[ \frac{\phi\left(\frac{\varepsilon \lambda}{\sigma}\right)}{1 - \Phi\left(\frac{\varepsilon \lambda}{\sigma}\right)} - \left(\frac{\varepsilon \lambda}{\sigma}\right) \right]
$$
(2.6)

้ดังนั้น จะสามารถหาความมีประสิทธิภาพของฟาร์มแต่ละฟาร์มได้ดังนี้

$$
TE = \exp(-u_i) \tag{2.7}
$$

และสามารถหาค่าเฉลี่ยของความมีประสิทธิภาพได้ดังสมการ

$$
E(e^{-u}) = 2[1 - \Phi(\sigma_u)] \exp\left\{\frac{\sigma^2 u}{2}\right\}
$$
 (2. 8)

#### 2.1.3 แบบจำลองการถดถอยแบบสลับเปลี่ยน (switching regression model)

้การศึกษาในครั้งนี้ทำการศึกษาประสิทธิภาพทางเทคนิคของเกษตรกรผู้ปลูกข้าว ซึ่งจะทำ การประมาณค่าเส้นพรมแดนการผลิตเชิงเฟ้นสุ่ม (stochastic production frontier) และเกษตรกร ้จะต้องมีการตัดสินใจในการเลือกผลิต สินค้าชนิดใดชนิดหนึ่ง เนื่องจากมีข้าวหลายชนิดให้เลือก ี่ ปลูก เช่น ในฤดูปลูกข้าวนาปี เกษตรกรสามารถเลือกปลูกข้าว กข. หรือข้าวหอมมะลิ อย่างใดอย่าง หนึ่ง เป็นต้น (ทรงศักดิ์, 2547) ซึ่งต่างก็มีเส้นพรมแดนการผลิต (production frontier) ที่แตกต่างกัน

โดยการศึกษาครั้งนี้ต้องการประมาณค่าพารามิเตอร์ของฟังก์ชันการผลิต ( production function) ของข้าวเหนียวและข้าวเจ้า โดยประยุกต์วิธีความควรจะเป็นสูงสุด (maximum likelihood) โดยตรงเข้าไปกับรูปแบบฟังก์ชั่น (function form) ของฟังก์ชันการผลิต ในการประมาณค่าฟังก์ชั่น พรมแคนการผลิตเชิงเฟ้นสุ่ม ของข้าวเหนียวและข้าวเจ้า ้ภายใต้ฟังก์ชั่นการตัดสินใจเลือกผลิต (criterion function) ซึ่งทำให้ค่าประมาณของพารามิเตอร์ของเส้น พรมแคนการผลิตเชิงเฟ้นส่ม ี ดังกล่าวมีลักษณะ เอนเอียง ( biased) อันเนื่องมาจากการตัดสินใจเลือกของเกษตรกร ดังนั้นจึงมี ้ความจำเป็นต้องขจัดความเอนเอียงดังกล่าวออกไปจากสมการการผลิต ซึ่งแบบจำลองการถดถอย แบบสลับเปลี่ยน (switching regression model) สามารถแก้ไขปัญหาดังกล่าวได้อย่างตรงประเด็น ้ คังนั้นการประมาณค่าเส้นพรมแคนการผลิตเส้นพรมแคนเชิงเฟ้นสุ่ม ภายใต้ฟังก์ชั่นการตัดสินใจ เลือกผลิต จึงต้องอาศัยแบบจำลองการถดถอยแบบสลับเปลี่ยน ( switching regression model) และ ้เนื่องจากประโยชน์ของการประมาณค่าเส้นพรมแดนการผลิต (production frontier) ที่สำคัญ ประการหนึ่งคือ การวัดประสิทธิภาพทางเทคนิค ( technical efficiency) ซึ่งสามารถอธิบายได้ด้วย ้ตัวแปรต่างๆ ฉะนั้นการศึกษาในครั้งนี้ จึงได้ทำการประมาณค่าเส้นพรมแดนการผลิตเส้นพรมแดน ้เชิงเฟ้นส่ม ภายใต้ฟังก์ชั่นการตัดสินใจเลือกผลิต และสมการความไม่มีประสิทธิภาพทางเทคนิค

(inefficiency equation) ไปพร้อมกัน โดยสามารถอธิบายแนวคิดของแบบจำลองการถดถอยสลับ เปลี่ยน (switching regression model) ใต้ดังนี้

ี แบบจำลองการถดถอยสลับเปลี่ยน เป็นแบบจำลองที่ประกอบไปด้วย 2 สถานการณ์ พร้อม ึกันนั้นก็จะมีฟังก์ชั่นที่เป็นเกณฑ์หรือฟังก์ชั่นการตัดสินใจที่เรียกว่า "criterion function" ซึ่งจะทำ หน้าที่กำหนดว่าเกษตรกรจะเลือกทำตามสมการใดใน 2 สมการ (ทรงศักดิ์และอารี, 2542) ใด้ กำหนดสมการสองสมการ ดังนี้

$$
y_{1i} = x'_{1i}\beta_1 + u_{1i}
$$
hence  $\gamma Z_i \ge u_i$  (2 .9)  

$$
y_{2i} = x'_{2i}\beta_2 + u_{2i}
$$
hence  $\gamma Z_i < u_i$  (2 .10)

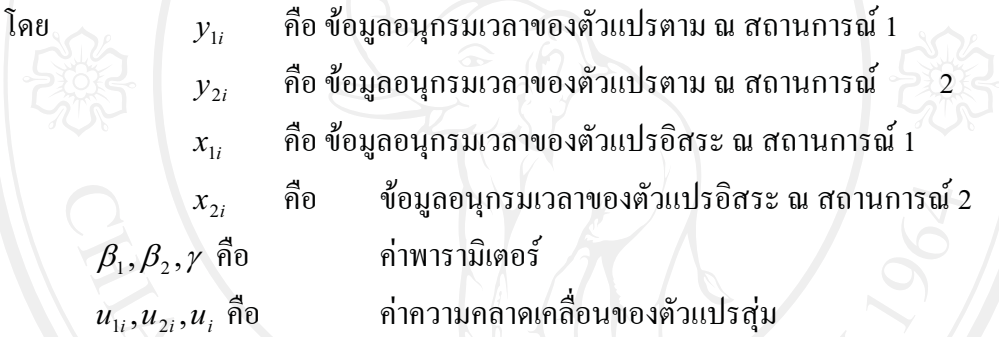

โคยมีข้อสมมุติว่า  $\,u_{_{i}}\,$ มีความสัมพันธ์กับ  $\,u_{1i}\,$ และ  $\,u_{2i}\,$ แบบจำลองนี้เรียกว่าแบบจำลอง ิถคถอยสลับเปลี่ยนที่การแบ่งกลุ่มถูกกำหนดในโครงสร้างของแบบจำลอง (switching regression model with endogenous switching)

 $(2.9)$ และ  $(2.10)$  จะเห็นว่าเราจะเลือกสมการ  $(2.9)$  ถ้าหากว่า  $\gamma Z_i \ge u_i$  และ จากสมการ จะเลือกสมการ (2.10) ถ้าหากว่า  $\gamma Z_i < u_i$  ซึ่งจะเห็นว่าเป็นการตัดสินใจที่มี 2 ทางเลือกนั่นเองโดย มีตัวอธิบาย (explanatory variables) สำหรับการตัดสินใจ คือ  $\,Z_{i}\,$  ซึ่งสอดคล้องกับแบบจำลอง ที่ เรียกว่าแบบจำลอง โพรบิต (probit model) ซึ่งเป็นการหาค่าของ  $\, \gamma \,$  เพื่อทำเป็นฟังก์ชั่น ขอบเขต (criterion function) นั่นเอง จึงได้นิยามตัวแปรหุ่น (dummy variable) ดังนิ

> $\gamma Z_i \geq u_i$  $\boxed{I_i = 1}$  and  $I_i = 0$  หาก ไม่ใช่

ในกรณีที่มีการแบ่งแยกตัวอย่างอย่างชัดเจน สามารถกำหนดใด้ว่า  $\,I_{i}\,$  มีค่าเท่ากับ 1 หรือ 0 ได้ ดังนั้นจึงใช้ความควรจะเป็นสูงสุดโพรบิต ( probit maximum likelihood) เพื่อหาค่า  $\gamma$  ได้ โดย ให้  $I_i$  เป็นตัวแปรตาม (dependent variable) และเนื่องจาก  $\gamma$  สามารถที่จะประมาณค่าได้ใน ลักษณะที่เป็นสัดส่วนของปัจจัย (a scale factor) เท่านั้น จึงได้สมมติให้  $\text{ var}(u_i)=1$  นอกจากนี้ก็ยัง สมมติให้ว่า  $u_{1i}$ , $u_{2i}$  และ  $u_i$  มีการแจกแจงปกติแบบ 3 ตัวแปร (trivariate normal distribution) ด้วยค่าเฉลี่ยเท่ากับศูนย์และมีเมตริกซ์ของความแปรปรวนดังนี้

$$
\sum = \begin{bmatrix} \sigma_1^2 & \sigma_{12} & \sigma_{1u} \\ \sigma_{12} & \sigma_2^2 & \sigma_{2u} \\ \sigma_{1u} & \sigma_{2u} & 1 \end{bmatrix}
$$
 (2.11)

ฟังก์ชั่นความควรจะเป็น (likelihood function) สำหรับแบบจำลองโพรบิต (probit model) นี้สามารถเขียนได้ดังนี้

$$
L(\beta_1, \beta_2, \sigma_1^2, \sigma_2^2, \sigma_{1u}, \sigma_{2u})
$$
  
=  $\Pi \Big[ \int_{-\infty}^{\infty} g(y_i - \beta' X_{1i}, u_i) du_i \Big]^{I_i} \Big[ \int_{\gamma Z_i}^{\infty} f(y_i - \beta'_2 X_{2i}, u_i) du_i \Big]^{1 - I_i}$  (2.12)

เมื่อ g และ f คือ ฟังก์ชั่นความหนาแน่น (density function) ของการแจกแจงปกติที่มี 2 ตัว แปร (bivariate normal density function) ของ $(u_{1i}, u_i)$  และ $(u_{2i}, u_i)$  ตามลำดับ การประมาณค่า ฟังก์ชันดังสมการ (2.12) สามารถหาใด้โดยใช้วิธีการถดถอยสลับเปลี่ยน 2 ขั้นตอน (two-stage switching regression method) เพื่อปรับค่าความคลาดเคลื่อนของฟังก์ชันให้มีค่าเฉลี่ยเป็นศูนย์ ดังจะ ้อธิบายได้ ดังนี้

ค่าความคลาดเคลื่อนของสมการ (2.9) และ (2.10) จึงสามารถเขียนได้ดังนี้ คือ

 $E\left(u_{1i} | u_i \leq Z_i \gamma\right)$   $=$   $E\left(\sigma_{1u} u_i | u_i \leq Z_i \gamma\right)$ =  $-\sigma_{1u} \frac{\phi(Z'_i \gamma)}{\Phi(Z'_i \gamma)} \neq 0$  $(2.13)$ 

และ

$$
E\left(u_{2i} | u_i \geq Z'_i \gamma\right) = E\left(\sigma_{2u} u_i | u_i \geq Z'_i \gamma\right)
$$
  
= 
$$
\sigma_{2u} \frac{\phi\left(Z'_i \gamma\right)}{1 - \Phi\left(Z'_i \gamma\right)} \neq 0
$$
 (2.14)

จะเห็นว่าค่า expected values ของค่า error term ของสมการ (2.13) และ (2.14) มีค่าไม่เป็น ี่ ศูนย์ การใช้วิธีกำลังสองน้อยที่สุดในการประมาณค่าพารามิเตอร์ของสมการ ( 2.9) และ(2.10) จึงให้ ค่าประมาณของพารามิเตอร์เหล่านี้มีความเอนเอียง ( bias) และ ไม่สอดคล้อง (inconsistent) (Lee, 1976 อ้างใน ทรงศักดิ์และอารี, 2542) จึงได้เสนอวิธีการในการประมาณค่าพารามิเตอร์ของสมการ (2.9) และ (2.10) ใหม่ โดยวิธี A Two State Method โดยจะเพิ่มตัวแปร  $W_{1i}$  ในสมการ (2.9) และ  $W_{2i}$  ในสมการ (2.10) เพื่อขจัดการ bias ขากการประมาณค่าสมการ (2.9) และ (2.10) ด้วย วิธีการกำลังสองน้อยที่สุด ดังนี้

$$
y_{1i} = X_{1i}'\beta_1 - \sigma_{1i}W_{1i} + \varepsilon_{1i} \qquad \text{and} \qquad I_i = 1
$$
\n
$$
y_{1i} = Y' \beta_1 + \sigma_{1i}W_{1i} + \varepsilon_2 \qquad \text{and} \qquad I_i = 0
$$
\n(2.15)

$$
W_{1i} = \frac{\phi(Z'_i \gamma)}{\Phi(Z'_i \gamma)}
$$
  
\n
$$
W_{2i} = \frac{\phi(Z'_i \gamma)}{1 - \Phi(Z'_i \gamma)}
$$
  
\n
$$
\varepsilon_{1i}, \varepsilon_{2i} = \dot{\alpha}_{2i}
$$

ส่วนตกค้างหรือส่วนที่เหลือใหม่ (new residual) กี่ ที่มีค่าเฉลี่ยแบบมีเงื่อนไข (conditional means) เป็นศูนย์

 $\bigcirc$  โดยที่  $\varepsilon_{_{1i}}$ และ  $\varepsilon_{_{2i}}$ คือพจน์ส่วนที่เหลือใหม่ (new residual) ซึ่งคือ  $\varepsilon_{1i} = u_{1i} + \sigma_{1u}W_{1i}$  (2.1 C S C II V  $\varepsilon_{2i} = u_{2i} + \sigma_{2i}W_{2i}$  $(2.1)$ 8)

#### 2.2 ระเบียบวิธีวิจัย

2.2.1 ข้อมูลและการเก็บรวบรวมข้อมูล

ข้อมูลที่ใช้ในการศึกษาครั้งนี้จะทำการเก็บรวบรวมข้อมูลที่เกี่ยวข้องทั้งในรูปของทั้ง ข้อมูล ทุติยภูมิ (secondary data) และ ข้อมูลปฐมภูมิ (primary data)

1) ข้อมูลทุติยภูมิ (secondary data) เป็นข้อมูลทางด้านลักษณะทางกายภาพ จำนวนเกษตรกร การผลิตลักษณะพื้นที่ ของพื้นที่ที่ทำการศึกษา ข้อมูลการส่งออก ภาวะการผลิตและการตลาดของ ข้าว รวมถึงข้อมูลที่เกี่ยวข้องอื่นๆ ซึ่งเก็บรวบรวมจาก เอกสารงานวิจัยที่เกี่ยวข้องและสารสนเทศ ออนไลน์ต่างๆ

2) ข้อมูลปฐมภูมิ (primary data) เป็นข้อมูลที่ได้จากการเก็บแบบสอบถามครัวเรือน ้เกษตรกรผู้ปลูกข้าวในเขต พื้นที่จังหวัดเชียงใหม่ ซึ่งข้อมูลจากแบบสอบถามแบ่งออกเป็น 6 ตอน ดังนี้

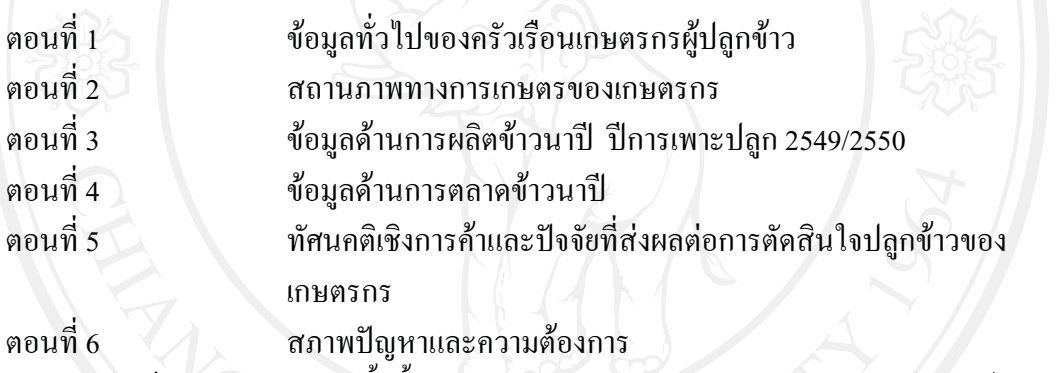

ึการเก็บรวบรวมข้อมูลครั้งนี้ได้รวบรวมจากภาคสนามโดยตรง ด้วยการสัมภาษณ์โดยใช้ แบบสอบถามที่สร้างขึ้นเป็นเครื่องมือในการสัมภาษณ์เกษตรกรผู้ปลูกข้าวทั้งหมด

#### 2.2.2 ประชากรและกลุ่มตัวอย่าง

ในการศึกษาครั้งนี้เลือกศึกษาในพื้นที่จังหวัดเชียงใหม่ โดยเลือกกล่มตัวอย่างเป็น ้เกษตรกรผู้ปลูกข้าวในเขตอำเภอสันป่าตองและอำเภอหางดง ในจังหวัดเชียงใหม่ เนื่องจากมี ้จำนวนเกษตรกรผู้ปลูกข้าวจำนวนมาก ประชากรที่ทำการศึกษาในครั้งนี้คือเกษตรกรผู้ปลูกข้าว ี หอมมะลิและข้าวเหนียว ใน 2 อำเภอ คือพื้นที่อำเภอสันป่าตองจำนวน 96 ตัวอย่างและอำเภอหางคง ้งำนวน 71 ตัวอย่าง ในปีการเพาะปลกข้าวนาปี 2549/2550

ึการกำหนดจำนวนตัวอย่างได้จากสตรการคำนวณการประมาณขนาดตัวอย่างที่มีความ ้เชื่อมั่นร้อยละ 90 ยอมให้เกิดความคลาดเคลื่อน ร้อยละ 10 ของยามาเน่ ( Yamane) "ได้กลุ่มตัวอย่าง เกษตรกรผู้ปลูกข้าวทั้งหมด167 ตัวอย่าง โดยใช้สูตรในการคำนวณดังนี้

$$
n = \frac{N}{\left(1 + Ne^2\right)}
$$

โดยที่

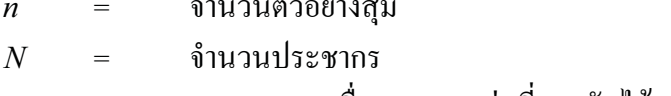

ี ความคลาดเคลื่อนจากการสุ่มที่ยอมรับใด้  $e$  = 0.10

ตัวอย่าง ดังนี้ อ. สันป่าตองจำนวน 96 ์ ซึ่งได้กำนวนตัวอย่าง ตัวอย่าง อ. หางดง 167 ์<br>จำบวบ 71 ตัวอย่าง

#### ี่ ตารางที่ 2.1 จำนวนตัวอย่างของการศึกษา

 $\boldsymbol{n}$ 

 $\mathcal{C}_{\mathcal{C}}$ 

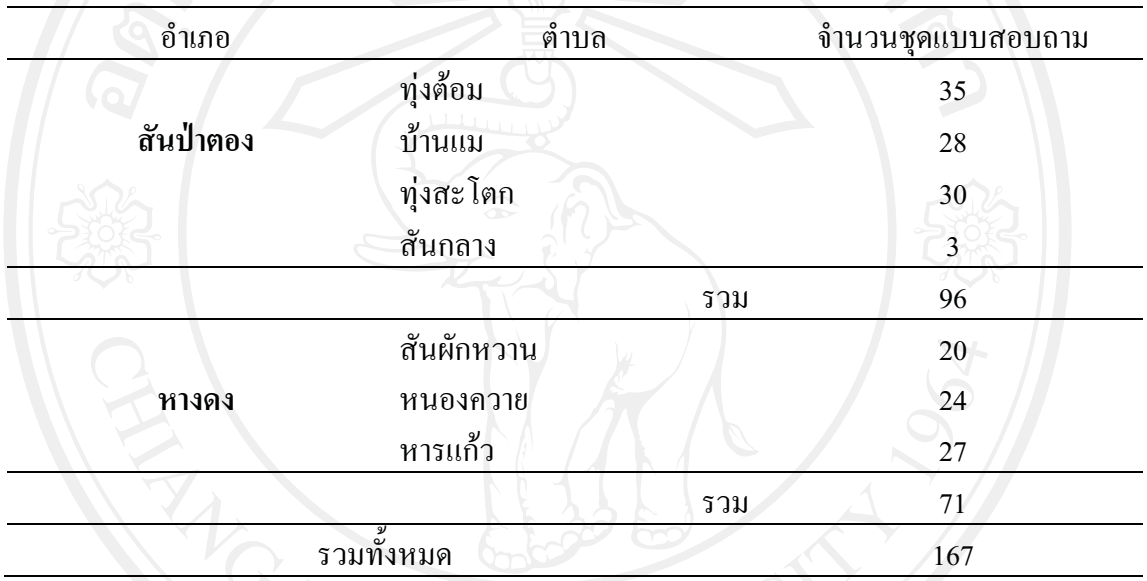

์ **ที่มา:** จากการสำรวจ

#### 2.2.3 การวิเคราะห์ข้อมูล

## 1) การวิเคราะห์เชิงพรรณนา (descriptive method)

ิการวิเคราะห์เชิงพรรณนา เป็นการวิเคราะห์โดยอธิบายถึงสภาพโดยทั่วไปทางเศรษฐกิจ และสังคมของครัวเรือนเกษตรกรผู้ปลูกข้าว ตลอดจนสภาพปัญหาและความต้องการของครัวเรือน ้ เกษตรกรในพื้นที่ทำการศึกษา โดยวิเคราะห์ข้อมูลด้วยวิธีทางสถิติแบบง่าย เช่น ค่าสถิติ ร้อยละ หลรวม และค่าเฉลี่ยซึ่งจะแสดงในรูปค่าเฉลี่ย ความถี่ และร้อยละ เป็นต้น

### 2) การวิเคราะห์เชิงปริมาณ (quantitative method)

ในการวิเคราะห์ข้อมูลเชิงปริมาณ จะทำการวิเคราะห์แต่ละวัตถุประสง์ของการศึกษา จาก วัตถุประสงค์หลัก คือ เพื่อ ศึกษาประสิทธิภาพทางเทคนิคในการผลิตข้าวของเกษตรกรในจังหวัด ้เชียงใหม่โดยใช้เส้นพรมแดนการเลือกตนเอง โดยมีรายละเอียดของการวิเคราะห์แต่ละวัตถุประสงค์ ย่อยดังนี้

 $\sim$   $\sim$   $\sim$   $\sim$   $\sim$   $\sim$ 

1. เพื่อบรรลุวัตถุประสงค์การศึกษา ข้อที่ 1 และ 2 เป็นการประมาณค่าฟังก์ชั่นการผลิต ภายใต้ฟังก์ชั่นการตัดสินใจเลือกผลิตที่เรียกว่า Switching Regression Model with Endogenous Switching: A Two-Stage Estimation Method โดยทำการการประมาณค่าสองขั้นตอนคือขั้นที่หนึ่ง ี การประมาณค่าฟังก์ชันการเลือกพันธ์ข้าว (criterion function)และขั้นตอนที่สองการประมาณค่า ฟังก์ชันพรมแคนการผลิต เชิงเฟ้นสุ่ม (stochastic production frontier) ซึ่งจากการประมาณค่า ฟังก์ชันพรมแคนการผลิตเชิงเฟ้นส่ม จะทำให้สามารถทำการวัดประสิทธิภาพทางเทคนิค (technical efficiency) ได้

2. วัตถประสงค์ข้อที่ 3 เป็นการวิเคราะห์ ปัจจัยที่คาดว่าจะมีผลต่อความไม่มีประสิทธิภาพ ทางเทคนิค ของแต่ละตัวอย่าง โดยใช้แบบจำลองโทบิท เนื่องจากตัวแปรตาม ซึ่งมีค่าความไม่มี ประสิทธิภาพในการจัดการมีลักษณะของการแจกแจงแบบตัดปลายระหว่าง 0 -1 ดังนั้น จึงมี lower tail censoring =  $0 \text{ and } \text{upper tail}$  censoring = 1

ี การประมาณค่าพารามิเตอร์ของฟังก์ชันการผลิต (production function) ที่มีลักษณะเป็นเส้น พรมแดนการผลิตเชิงเฟ้นสุ่มของข้าวเหนียวและข้าวเจ้า ภายใต้ฟังก์ชั่นการตัดสินใจเลือกผลิต (criterion function) เนื่องจากเกษตรกรจะมีทางเลือกอยู่ 2 ทาง ในการผลิตข้าวชนิดใดชนิดหนึ่ง เท่านั้น ซึ่งสามารถแสดงด้วยฟังก์ชั่นการผลิต ( production function) ของข้าวทั้งสองชนิดภายใต้ เงื่อนไขการตัดสินใจ ดังนี้

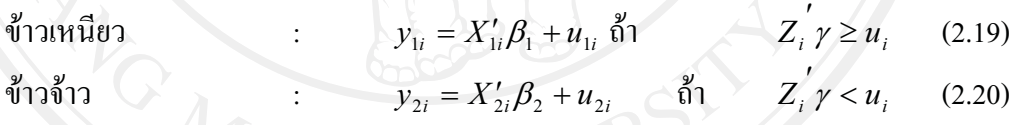

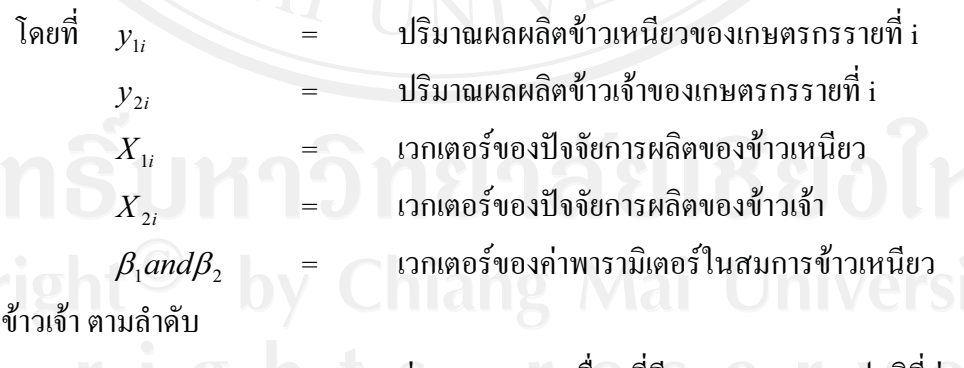

ค่าความคลาดเคลื่อนที่มีการกระจายแบบปกติที่ค่าเฉลี่ย  $u_{1i}$ ,  $u_{2i}$  and  $u_i$  =

้เท่ากับศนย์

 $\overrightarrow{\mathsf{n}}$ า  $u_{1i}$  ,  $u_{2i}$  และ  $u_i$  มีการแจกแจงแบบปกติด้วยค่าเฉลี่ยเท่ากับศูนย์ และค่าความ ีแปรปรวนของ  $u_{1i}$ และ  $u_{2i}$  เท่ากับ  $\sigma_1$ และ  $\sigma_2$ ขณะที่ค่าความแปรปรวนของ  $u_i$  เท่ากับ 1 และ

 $u_i$  มีความสัมพันธุ์กับ  $u_{1i}$ และ  $u_{2i}$  (Maddala, 1983) อ้างใน ทรงศักดิ์และอารี, 2542) จึงเรียก แบบจำลองนี้ว่า "switching regression model with endogenous switching"

้การหาค่าพารามิเตอร์ต่างๆ สามารถทำการประมาณค่าฟังก์ชั่น ความควรจะเป็น (likelihood function) ซึ่งเป็นการยุ่งยากและไม่สะดวกในทางปฏิบัติ แม้ว่าจะสามารถทำได้ก็ตาม Lee (1976) จึงได้เสนอวิธีการในการประมาณค่าสมการ (2.19) และ (2.20) โดยวิธี A Two State Method โดยเพิ่มตัวแปร  $W_{1i}$  ในสมการ (2.19) และ $W_{2i}$  ในสมการ (2.20) เพื่อขจัดการ bias จากการ ประมาณค่าสมการ (2.19) และ (2.20) ด้วยวิธีการกำลังสองน้อยที่สุด ดังนี้

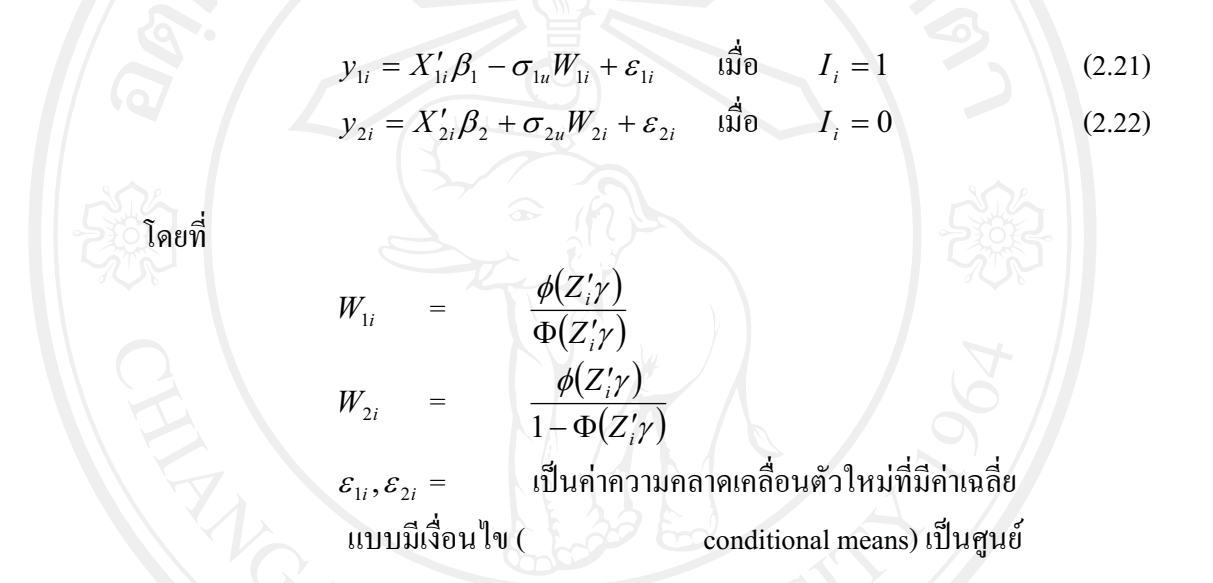

อย่างไรก็ตามวิธีการของ Lee (1976) ยังก่อให้เกิดปัญหา heteroscedasticity ในค่าความ แปรปรวนของ  $\varepsilon_{\text{I}i}$  และ  $\varepsilon_{\text{2}i}$  ดังนั้นในการประมาณค่าสมการ ( 2.21) และ (2.22) วิธีการ weighted least square (WLS) จึงถูกนำมาใช้แทน ordinary least square (OLS) ดังนี้

$$
var(\varepsilon_{1i}|I_i=1) = \sigma_1^2 - \sigma_{1i}W_{1i}\left(Z_i' \gamma + W_{1i}\right)
$$
 (2.23)

$$
\text{var}(\varepsilon_{2i}|I_i=0) = \sigma_2^2 + \sigma_{2u}W_{2i}\left(Z_i' \gamma + W_{2i}\right) \qquad \qquad \text{and} \qquad (2.24)
$$

$$
E\left(\varepsilon_{1i}|I_{i}=1\right)=0\tag{2.25}
$$

$$
E(\varepsilon_{2i}|I_i=0)=0 \qquad \qquad (2.26)
$$

การประมาณค่าของ  $\sigma_{\scriptscriptstyle \rm 1}^{\scriptscriptstyle 2}$  และ  $\sigma_{\scriptscriptstyle \rm 2}^{\scriptscriptstyle 2}$ อธิบายได้ดังนี้

$$
\hat{\sigma}_1^2 = \frac{1}{N_1} \sum_{i=1}^{N_1} \left[ \hat{u}_{1i}^2 + \hat{\sigma}_{1i}^2 \left( Z_i \hat{y} \right) \hat{W}_{1i} \right]
$$
\n
$$
\hat{\sigma}_2^2 = \frac{1}{N_2} \sum_{i=1}^{N_2} \left[ \hat{u}_{2i}^2 + \hat{\sigma}_{2i}^2 \left( Z_i \hat{y} \right) \hat{W}_{2i} \right]
$$
\n(2.27)

โดยที่

 $N_{1}$ 

 $\overline{N}$ 

จำนวนตัวอย่างเมื่อ  $I_i = 1$ จำนวนตัวอย่างเมื่อ  $I_i = 0$ 

 $\hat{u}_{1i} = y_i - X'_{1i} \hat{\beta}_1$  สำหรับ  $I_i = 1$  $\hat{u}_{2i} = y_i - X'_{2i} \hat{\beta}_2$  สำหรับ  $I_i = 0$ 

ิจากวัตถุประสงค์ของการศึกษาครั้งนี้เพื่อที่จะประมาณค่าฟังก์ชั่นพรมแดนการผลิตของ ้ข้าวเหนียวและข้าวเจ้านั้นไม่ใช่ฟังก์ชั่นพรมแคนแบบปรกติที่เป็นอิสระจากฟังก์ชั่นการตัดสินใจ จากสมการ ( 2.21) และ ( 2.22) จำเป็นต้องทำให้อยู่ในรูปของฟังก์ชั่นพรมแดนการผลิต เพราะค่า error term ของสมการ (2.21) และ (2.22) มีลักษณะความแปรปรวนแตกต่างกัน (heteroscedastic) จึงจำเป็นต้องใช้ WLS method ในการประมาณค่าสมการ (2.21) และ (2.22) ได้ดังนี้

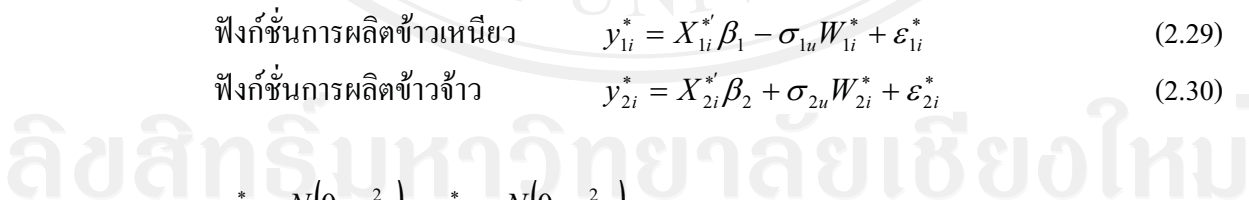

$$
\varepsilon_{1i}^* \sim N(0, \sigma_{\varepsilon_1^*}^2), \ \varepsilon_{2i}^* \sim N(0, \sigma_{\varepsilon_{2i}^*}^2)
$$

สิทธิภาพทาง เทคนิคหรือความไม่มีประสิทธิภาพทางเทคนิคในการผลิต จากสมการ (\_2.29) และ (2.30) สามารถ ้เขียนใหม่ ได้ดังนี้

ฟังก์ชื่นพระมแคนการผลิตข้าวเหนียว 
$$
y_{1i}^* = X_{1i}^{*'} \beta_1 - \sigma_{1u} W_{1i}^* + V_{1i} - \theta_{1i}
$$
 (2.31)  
ฟังก์ชั่นพระมแคนการผลิตข้าวจ้าว 
$$
y_{2i}^* = X_{2i}^{*'} \beta_1 - \sigma_{2u} W_{2i}^* + V_{2i} - \theta_{2i}
$$
 (2.32)

โดยที่ 
$$
V_{1i} \sim N(0, \sigma_{v1}^2), V_{2i} \sim N(0, \sigma_{v2}^2)
$$
 ;  $\theta$  เป็นการแจกแจงแบบปกติตัดปลาย (truncated normal)

$$
f(\theta) = \frac{2}{\sigma_{\theta}(2\pi)^{\frac{1}{2}}} \exp\left(\frac{-\theta^2}{2\sigma_{\theta}^2}\right) \qquad (\theta \ge 0)
$$
 (2.33)

 $-\theta$  คือค่าความคลาดเคลื่อนที่มีลักษณะการแจกแจงแบบด้านเดียว ซึ่งจะเรียกว่า โดยที่ ความไม่มีประสิทธิภาพทางเทคนิค (ทรงศักดิ์และอารี, 2542)  $\,\theta_{_{1i}}\,$ และ  $\,\theta_{_{2i}}\,$ เป็นตัวแปรสุ่มที่ไม่เป็น ้ถบ และเรียกว่าผลกระทบจากความไม่มีประสิทธิภาพทางเทคนิคซึ่งสมมติให้มีการกระจายอย่าง เป็นอิสระ

้คือค่าความคลาดเคลื่อนที่มีลักษณะการแจกแจงแบบสองค้าน ที่แสดงการ ส่วน  $\overline{V}$ เปลี่ยนแปลง ของตัวแปรสุ่มในเส้นพรมแคน ระหว่างปัจจัยที่เหมาะสมและไม่เหมาะสม เป็นการ วัดค่าความคลาดเคลื่อนของ $\,y$ 

 $\theta$  และ  $V$  มีการแจกแจงเป็นอิสระต่อกัน จะได้ว่า สมมติว่า

$$
g(\varepsilon_{1}^{*}) = \frac{2}{\sigma} \phi \left( \frac{\varepsilon_{1}^{*}}{\sigma_{\varepsilon_{1}^{*}}} \right) \left[ 1 - \Phi \left( \frac{\varepsilon_{1}^{*} \lambda_{1}}{\sigma_{\varepsilon_{1}^{*}}} \right) \right]
$$
(2.34)  

$$
g(\varepsilon_{2}^{*}) = \frac{2}{\sigma} \phi \left( \frac{\varepsilon_{2}^{*}}{\sigma_{\varepsilon_{2}^{*}}} \right) \left[ 1 - \Phi \left( \frac{\varepsilon_{2}^{*} \lambda_{2}}{\sigma_{\varepsilon_{2}^{*}}} \right) \right]
$$
(2.35)

| Îaë                                                                  | $\sigma_{\epsilon_1}^{*^2} = \sigma_{\theta_1}^2 + \sigma_{\nu_1}^2$ | $\lambda_1 = \sigma_{\theta_1} / \sigma_{\nu_1}$ |
|----------------------------------------------------------------------|----------------------------------------------------------------------|--------------------------------------------------|
| $\sigma_{\epsilon_2}^{*^2} = \sigma_{\theta_2}^2 + \sigma_{\nu_2}^2$ | • $\lambda_2 = \sigma_{\theta_2} / \sigma_{\nu_2}$                   |                                                  |
| Copy <b>right</b> (1)                                                | by                                                                   | 7                                                |
| $\phi(.)$ = $\psi_{\theta_1}^{*^2}$                                  | What $\psi_{\theta_1}^{*^2}$                                         |                                                  |
| $\phi(.)$ = $\psi_{\theta_1}^{*^2}$                                  | What $\psi_{\theta_1}^{*^2}$                                         |                                                  |
| $\phi(.)$ = $\psi_{\theta_1}^{*^2}$                                  | What $\psi_{\theta_1}^{*^2}$                                         |                                                  |
| $\phi(.)$ = $\psi_{\theta_1}^{*^2}$                                  | What $\psi_{\theta_1}^{*^2}$                                         |                                                  |
| $\phi(.)$ = $\psi_{\theta_1}^{*^2}$                                  | What $\psi_{\theta_1}^{*^2}$                                         |                                                  |
| $\phi_{\theta_1}^{*^2}$ = $\phi_{\theta_2}^{*^2}$                    | What $\theta_{\theta_1}^{*^2}$                                       |                                                  |
| $\phi_{\theta_1}^{*^2}$ = $\phi_{\theta_2}^{*^2}$                    | What $\theta_{\theta_1}^{*^2}$                                       |                                                  |

ของการแจกแจงปกติมาตรฐาน

ิ กรณีของ Cobb-Douglas สามารถอธิบายโดยฟังก์ชั่นพรมแดนการผลิตดังนี้

$$
y = AK^{\alpha}L^{\beta}e^{-\theta}e^{\nu}
$$
 (2.36)

ดังนั้นจะใด้ประสิทธิทางเทคนิค ดังนี้

$$
e^{-\theta} = \frac{y}{A K^{\alpha} L^{\beta} e^{\nu}} \tag{2.37}
$$

 $-\theta$  เป็น half normal แล้วค่าเฉลี่ยของประสิทธิภาพทางเทคนิคที่ได้คือ โดยที่

$$
E(e^{-\theta}) = 2 \exp\left(\frac{\sigma_{\theta}^2}{2}\right)[1 - \phi(\sigma_{\theta})]
$$
 (2.38)

Jondrow et al. (1982) ใต้แสดงวิธีคำนวณค่าประมาณความไม่มีประสิทธิภาพของแต่ละ ฟาร์ม โดยแสดงว่า ค่ากาดหมาย (expected value) ของ  $\theta$  สำหรับค่าสังเกตแต่ละค่าสามารถที่จะหา มาได้จากการแจกแจงแบบมีเงื่อนไข (conditional distribution) ของ  $\theta$  โดยกำหนด  $\,\varepsilon\,$ มาให้ ภายใต้ การแจกแจงแบบปกติสำหรับ v และการแจกแจงแบบกึ่งปกติ (half normal) สำหรับ  $^{\mathrm{\theta}}$  ค่าคาคหมาย (expected value) ของความไม่มีประสิทธิภาพของฟาร์มแต่ละฟาร์ม โดยกำหนด <sup>ε</sup> มาให้สามารถ หาได้ดังนี้

$$
E(\theta|\varepsilon) = \frac{\sigma_{\theta}\sigma_{\nu}}{\sigma} \left[ \frac{\phi(\varepsilon\lambda/\sigma)}{1 - \Phi(\varepsilon\lambda/\sigma)} - \frac{\varepsilon\lambda}{\sigma} \right]
$$
 (2.39)

เพื่อประมาณค่าฟังก์ชั่นที่ใช้เป็นเกณฑ์หรือฟังก์ชั่นการตัดสินใจ ( function) criterion ้ แบบจำลองโพรบิทถูกใช้ในการประมาณค่าฟังก์ชั่นการตัดสินใจ อธิบายตัวแปรได้ดังนี้

$$
I_i
$$
 และ  $Z_i$  สามารถอธิบายได้ดังนี้
$$
I_i = 1
$$
ถ้าเกษตรกรเลือกปถูกข้าวเหนียวเมื่อ  $Z_i' \gamma \ge u_i$ 
$$
= 0
$$
ถ้าเกษตรกรไม่เลือกปถูกข้าวเหนียว

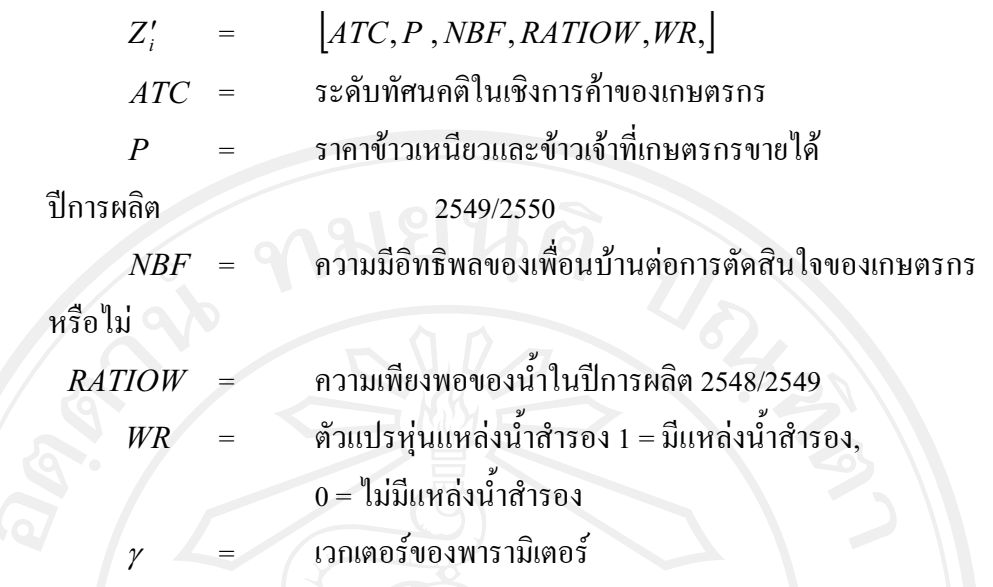

้ ดังนั้น จะได้แบบจำลองฟังก์ชั่นพรมแคนการผลิตของการเลือกผลิตข้าวเจ้าหรือข้าวเหนียว ของเกษตรกร ซึ่งรวมเอาตัวแปรการตัดสินใจ (selectivity variables) ดังนี้

$$
Y_{1i} = AX_1^{\beta_1} X_2^{\beta_2} X_3^{\beta_3} X_4^{\beta_4} X_5^{\beta_5} X_6^{\beta_6} e^{\frac{3}{f^{-1}}} e^{-\sigma 1u\left(\frac{\phi(Z_i, y)}{\Phi(Z_i, y)}\right)} e^{\nu_1 - \theta_1} \quad \text{and} \quad (2.40)
$$

 $\phi(Z_i \gamma)$ 

 $-\frac{\Phi(Z, \gamma)}{\Phi(Z, \gamma)}$ 

 $Y_{2i}$ 

$$
= A X_1^{\beta_1} X_2^{\beta_2} X_3^{\beta_3} X_4^{\beta_4} X_5^{\beta_5} X_6^{\beta_6} e^{\sum_{j=1}^{\alpha_j} \beta_j} e^{X_j^{\alpha_j}}
$$

สำหรับข้าวเจ้า  $(2.41)$ 

โดยที่

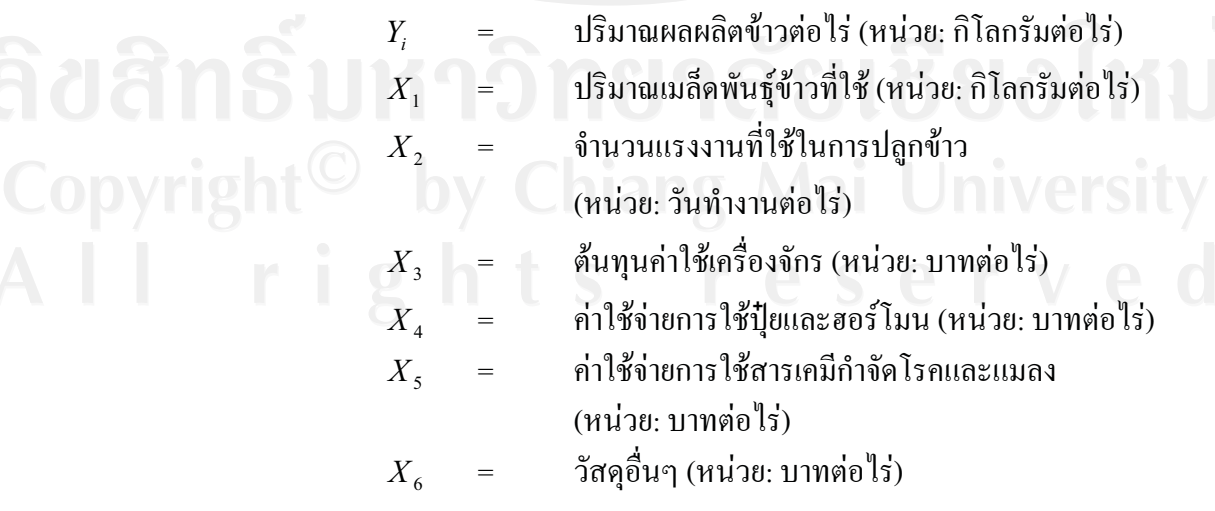

| D <sub>1</sub>                       | = | ดัวแปรทุ่นวิธีการผลิตข้าว 1 = ข้าวนาดำ,      |   |                                                                                                    |
|--------------------------------------|---|----------------------------------------------|---|----------------------------------------------------------------------------------------------------|
| 0 = อื่นๆ(ข้าวนาหาว่าน)              |   |                                              |   |                                                                                                    |
| D <sub>2</sub>                       | = | ด้วแปรทุ่นแหล่งน้ำสำรอง 1 = มีเหล่งน้ำสำรอง, |   |                                                                                                    |
| 0 = ไม่มีแหล่งน้ำสำรอง               |   |                                              |   |                                                                                                    |
| 1 = มีการปดูกพืชหนุนเวียน, 0 = ไม่มี |   |                                              |   |                                                                                                    |
| S <sub>1</sub>                       | = | $\phi(Z'_{i}\gamma)$                         | = | ด้วแปรสำหรับการตัดสินใจเดือกผลิต (selectivity variable) ข้าวเหนียว สำหรับสามารถตัดสินใจเดือกผลิต (selectivity variable) ข้าวเท้า สำหรับสมการของข้าวเท์ว |
| $\alpha, \beta$                      | = | พวามิเตอร์                                   |   |                                                                                                    |

และสำหรับรูปแบบฟังก์ชั่น ( function / forms) ของสมการ ความไม่มีประสิทธิภาพ (inefficiency equations) สำหรับข้าวเหนียวและข้าวเจ้า สามารถแสดงใด้ดังนี้

สำหรับข้าวเหนียว $\colon$ 

$$
\theta_{1i} = \frac{\delta_{11} + \delta_{12}ED + \delta_{13} EXP + \delta_{14} MEM + \delta_{15} LABM + \delta_{16} LABW}{+ \delta_{17} LAND + \delta_{18} OFF + \delta_{19} DIMFOR + w_{1i}}
$$
\n(2.42)

$$
\hat{\sigma}_{2i}^{\dagger} \hat{\sigma}_{1}^{\dagger} \hat{\sigma}_{2}^{\dagger} \hat{\sigma}_{3}^{\dagger};
$$
\n
$$
\hat{\sigma}_{2i} = \frac{\delta_{21} + \delta_{22} ED + \delta_{23} EXP + \delta_{24} MEM + \delta_{25} LABM + \delta_{26} LABW}{\delta_{27} LAND + \delta_{28} OFF + \delta_{29} DIMFOR + w_{2i}}
$$
\n(2.43)

 $\theta_{2i}$  =

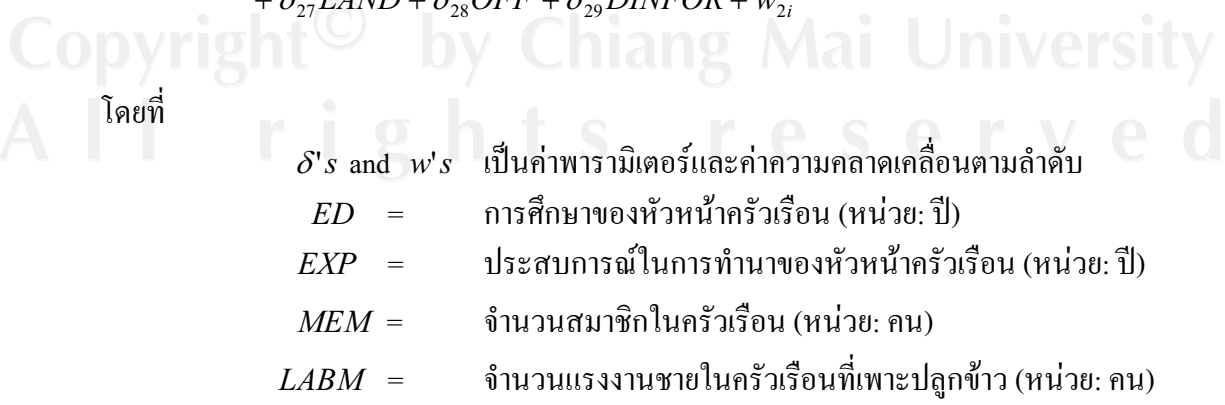

จำนวนแรงงานหญิงในครัวเรือนที่เพาะปลูกข้าว  $LABW$ (หน่วย: คน) ึ่งนาดพื้นที่เพาะปลูกข้าว (หน่วย: ไร่) **LAND** ตัวแปรหุ่นการทำงานนอกฟาร์ม  $OFF$  $1 = \overrightarrow{\mathfrak{g}}$ งานนอกฟาร์ม,  $0 =$ ไม่มีงานนอกฟาร์ม

#### 3) สมมติฐานการศึกษา

จากแบบจำลองฟังก์ชั่นการตัดสินใจโพรบิท ( probit criterion function) มีสมมติฐานการ ตัดสินใจเลือกพันธุ์ข้าวของเกษตรกร ดังนี้

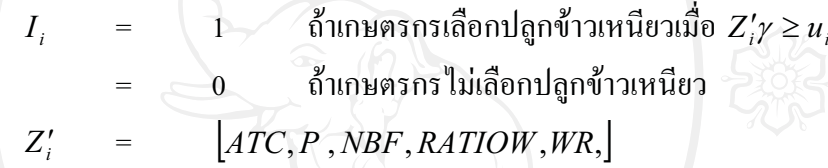

เกษตรกรตัดสินใจเลือกพันธุ์ข้าวโดยเปลี่ยน ( switch) จากข้าวเจ้ามาเป็นข้าวเหนียว ้ เนื่องจากตั้งแต่ต้นปี 2549 แนวโน้มราคาข้าวเหนียวเพิ่มสูงขึ้นอย่างต่อเนื่องและมูลค่าการส่งออก ข้าวเหนียวและผลิตภัณฑ์เพิ่มขึ้น ตลอดจนความต้องการภายในประเทศก็เพิ่มสูงขึ้นด้วย เนื่องจาก ้ความต้องการแป้งข้าวเหนียวในการใช้เป็นวัตถุดิบของ โรงงานผลิตขนมขบเคี้ยวและอาหาร ประกอบกับในพื้นที่ที่ทำการศึกษาจำนวนครัวเรือนเกษตรกรตัวอย่างมีจำนวนของ สำเร็จรป ้ครัวเรือนเกษตรกรผ้ปลกข้าวเหนียวในจำนวนที่มากกว่าข้าวเจ้า ทำให้แนวโน้มการตัดสินใจเลือก ปลูกข้าวเหนียวของครัวเรือนเกษตรกรมากกว่าการตัดสินใจเลือกปลูกข้าวเจ้า

แบบจำลองฟังก์ชั่นพรมแคนการผลิตของการเลือกผลิตข้าวเจ้าหรือข้าวเหนียวของ เกษตรกร ซึ่งรวมเอาตัวแปรการตัดสินใจ (selectivity variables) ดังนี้

$$
V_{1i} = AX_1^{\beta_1} X_2^{\beta_2} X_3^{\beta_3} X_4^{\beta_4} X_5^{\beta_5} X_6^{\beta_6} e^{\sum_{j=1}^3 \alpha_j D_j} e^{-\sigma l u \left(\frac{\phi(z_j, y)}{\Phi(z_j, y)}\right)} e^{\nu_1 - \theta_i} \quad \text{and} \quad \text{and} \quad (2.44)
$$

 $Y_{2i} = AX_{1}^{\beta_{1}}X_{2}^{\beta_{2}}X_{3}^{\beta_{3}}X_{4}^{\beta_{4}}X_{5}^{\beta_{5}}X_{6}^{\beta_{6}}e^{j=1}_{\rho}e^{-\sigma_{2}u\left(\frac{\phi(Z_{i}\gamma)}{1-\Phi(Z_{i}\gamma)}\right)}e^{\nu_{2}-\theta_{2}}\sqrt[3]{1}\eta^{2}\eta^{2}\eta^{2}\eta^{4}\left(2.45\right)$ 

จากแบบจำลองฟังก์ชั่นพรมแคนการผลิตของการเลือกผลิตข้าวเหนียวหรือข้าวเจ้าของ เกษตรกร ที่มีรูปแบบ Cobb-Douglas ค่า  $\beta_1, \beta_2, \beta_3, \beta_4, \beta_5$ และ  $\beta_6$ และ  $\alpha_1, \alpha_2, \alpha_3$  มีค่าเป็น  $X_1, X_2, X_3, X_4, X_5, X_6$ และ  $D_1, D_2, D_3$ แสดงความสัมพันธ์ บวก คือค่าสัมประสิทธิ์ของ ้ระหว่างผลผลิตและปัจจัยการผลิตแต่ละชนิด เป็ตัวแปรแสดงขนาดการผลิต ที่สะท้อนการประหยัด จากขนาด (economies of scale) ในที่นี้ขนาดของพื้นที่เพาะปลูกข้าว  $(X, )$  จึงไม่ใช่ปัจจัยการผลิต ในสมการที่  $\gamma$ เป็นผลผลิตต่อหน่วยพื้นที่และ  $\beta$ ,มีโอกาสที่จะมีค่าเป็นบวกหรือลบได้ ตลอดจน วิธีเขตกรรมและสภาพแหล่งน้ำน้ำ ซึ่งคาดว่าค่าสัมประสิทธิ์ดังกล่าวจะมีค่าต่างจากศูนย์

ค่า  $\beta_1, \beta_2, \beta_3, \beta_4, \beta_5$  และ  $\beta_6$  แสดงความสัมพันธ์ระหว่างผลผลิตและปัจจัยการผลิตแต่ ้ละชนิด ซึ่งการประมาณค่าแบบถำลอง จะทำให้ทราบขนาดและทิศทางของความสัมพันธ์ดังกล่าว ีแต่อย่างไรก็ตามจากกฎการลดน้อยถอยลงของผลได้ (law of diminishing return) ที่กล่าวว่าเมื่อ ผู้ผลิตเพิ่มการใช้ปัจจัยการผลิตชนิดใดชนิดหนึ่งแต่เพียงชนิดเดียวขึ้นเรื่อยๆ เพื่อใช้ร่วมกับปัจจัย ้การผลิตอื่นที่มีจำนวนคงที่ ผลได้ที่เกิดจากการใช้ปัจจัยแปรผันแต่ละหน่วยเพิ่มขึ้น คือ ค่าผลได้ หน่วยสุดท้าย (Marginal Product) ซึ่งมีค่าเท่ากับ  $\,\beta_{_J}\!(\frac{y}{x})$ จะเพิ่มขึ้นในระยะแรกแต่ต่อมาเมื่อยังมี ี การเพิ่มปัจจัยการผลิตเข้าไปอีก โดยยังคงใช้ปัจจัยอื่นเท่าเดิม ผลผลิตหน่วยสุดท้ายจะลดลงเรื่อยๆ ึ่งนเป็นศูนย์ และถ้ายังคงเพิ่มปัจจัยการผลิตเดิมเข้าไปอีก ผลผลิตหน่วยสุดท้ายจะติดลบ มีผลให้ ผลผลิตรวมและผลผลิตเฉลี่ยลคลงไปด้วย

เป็นที่คาดว่าค่าสัมประสิทธิ์ของตัวแปรหุ่น  $D_1, D_2, D_3$ จะมีค่ามากกว่าศูนย์ เช่นกัน จาก สมมติฐานคือ  $D_{\rm i}$ ตัวแปรหุ่น วิธีการผลิตข้าวด้วยวิธีนาดำเป็นการปลูกต้นข้าวมีความห่าง ิสม่ำเสมอ และควรจะให้ผลผลิตที่ดีกว่าการปลูกแบบนาหว่าน ดังนั้นครัวเรือนเกษตรกรที่ทำนาดำ มีผลให้ผลผลิตข้าวเพิ่มขึ้นเมื่อเทียบกับครัวเรือนเกษตรกรที่ทำการปลูกแบบนาหว่าน

 $D_2$ ตัวแปรหุ่นแหล่งน้ำสำรอง การที่ครัวเรือนเกษตรกรมีแหล่งน้ำสำรอง ทำให้มี น้ำเพียงพอในกระบวนการผลิต ดังนั้นครัวเรือนเกษตรกรที่มีแหล่งน้ำสำรอง มีผลให้ผลผลิตข้าว เพิ่มขึ้นเมื่อเทียบกับครัวเรือนเกษตรกรที่ไม่มีแหล่งน้ำสำรอง

 $D_{\rm s}$ ตัวแปรหุ่น การปลูกพืชหมุนเวียน การที่ครัวเรือนเกษตรกรมีการปลูกพืช ่ หมุนเวียนก่อนทำการปลูกข้าว ตัดวงจรของการสะสมโรค การปลูกพืชหมุนเวียนมาก่อน มีผลให้ ผลผลิตข้าวสูงกว่าเมื่อเทียบกับครัวเรือนเกษตรกรที่ไม่มีการปลูกพืชหมุนเวียน

 $S$  ตัวแปรสำหรับการตัดสินใจเลือกผลิต (selectivity variable) ครัวเรือนเกษตรกร ี่ที่ปลูกข้าวเหนียว มีผลให้ผลผลิตข้าวเพิ่มขึ้นเมื่อเทียบกับครัวเรือนเกษตรกรที่ปลูกข้าวเจ้า

รูปแบบฟังก์ชั้น (function forms) ของสมการ ความใม่มีประสิทธิภาพ (inefficiency equations) สำหรับข้าวเหนียวและข้าวเจ้า สามารถแสดง ได้ดังนี้

สำหรับข้าวเหนียว :

$$
\theta_{1i} = \frac{\delta_{11} + \delta_{12}ED + \delta_{13}EXP + \delta_{14}MEM + \delta_{15}LABM + \delta_{16}LABW}{\delta_{17}LAND + \delta_{18}OFF + w_{1i}}
$$
\n(2.46)

สำหรับข้าวจ้าว

$$
\theta_{2i} = \frac{\delta_{21} + \delta_{22}ED + \delta_{23}EXP + \delta_{24}MEM + \delta_{25}LABM + \delta_{26}LABW}{\delta_{27}LAND + \delta_{28}OFF + w_{2i}}
$$
\n(2.47)

ิสมมติฐานความสัมพันธ์ของตัวแปรปัจจัยกำหนดความใม่มีประสิทธิภาพทางเทคนิค 1. การศึกษาของหัวหน้าครัวเรือน ( หน่วย: ปี) วัดอยู่ในรูปจำนวนปีที่เข้ารับการศึกษาใน ระบบของเกษตรกรหัวหน้าครัวเรือน เนื่องจากการศึกาทำให้เกษตรกรอ่านออกเขียนได้ มีความรู้ ้ความสามารถในการรับรู้ข่าวสารเกี่ยวกับการผลิตผ่านสื่อต่างๆได้มากกว่า ยอมรับวิทยาการผลิต ใหม่ๆ ในรูปแบบต่างๆ ใด้มากขึ้น ดังนั้นความสัมพันธ์ระหว่างระดับการศึกษากับความไม่มี ประสิทธิภาพทางเทคนิคในการผลิต จึงน่าจะเป็นไปในทิศทางตรงกันข้าม (มีค่าน้อยกว่าศูนย์) หมายความว่ายิ่งเกษตรกรมีระดับการศึกษาที่สูงขึ้น ความไม่มีประสิทธิภาพในการผลิตก็น้อยลง  $(\delta_{12}, \delta_{22} < 0)$ 

2. ประสบการณ์ในการทำนาของหัวหน้าครัวเรือน ( หน่วย: ปี) เนื่องมาจากการผลิตข้าว ของเกษตรกรมีลักษณะของการเรียนรู้จากสิ่งที่ได้กระทำไปในอดีต เป็นการสั่งสมความรู้เพื่อ นำมาใช้พัฒนาวิธีการผลิต ดังนั้นความสัมพันธ์ระหว่างประสบการณ์ในการทำนากับความไม่มี ประสิทธิภาพทางเทคนิคในการผลิต จึงน่าจะเป็นในทิศทางตรงกันข้าม (มีค่าน้อยกว่าศนย์) ่ หมายความว่า ยิ่งเกษตรกรมีประสบการณ์ในการทำนามากขึ้น ความใม่มีประสิทธิภาพในการผลิตก็ จะน้อยลง  $(\delta_{13}, \delta_{23} < 0)$ 

3. จำนวนสมาชิกในครัวเรือน (หน่วย: คน) เนื่องจากจำนวนสมาชิกในครัวเรือนเกษตรกร ี่ที่เพิ่มขึ้น จะทำให้ครัวเรือนเกษตรกรมีจำนวนแรงงานในครัวเรือนที่เพิ่มขึ้นด้วย ดังนั้น ้ความสัมพันธ์ระหว่างจำนวนสมาชิกในครัวเรือนกับความไม่มีประสิทธิภาพทางเทคนิคในการผลิต จึงน่าจะเป็นในทิศทางตรงกันข้าม (มีค่าน้อยกว่าศูนย์) หมายความว่า อิ่งครัวเรือนเกษตรกรมีจำนวน สมาชิกในครัวเรือนมากขึ้น ความใม่มีประสิทธิภาพในการผลิตก็จะน้อยลง  $(\delta_{\scriptscriptstyle{14}},\delta_{\scriptscriptstyle{24}} < 0)$ 

่ 4. จำนวนแรงงานชายในครัวเรือนที่เพาะปลูกข้าว ( หน่วย: คน) ในการทำนาแรงงานชาย ถือเป็นแรงงานสำคัญ ไม่ว่าจะเป็นกระบวนการเตรียมดิน การปลูก ซึ่งแรงงานชายสามารถทำงาน หนักได้ ดังนั้นความสัมพันธ์ระหว่างจำนวนแรงงานชายในครัวเรือนกับความไม่มีประสิทธิภาพ

้ทางเทคนิคในการผลิต จึงน่าจะเป็นในทิศทางตรงกันข้าม (มีค่าน้อยกว่าศนย์) หมายความว่า ยิ่ง เกษตรกรมีจำนวนแรงงานชายในครัวเรือนมากขึ้น ความไม่มีประสิทธิภาพในการผลิตก็จะน้อยลง  $(\delta_{15}, \delta_{25} < 0)$ 

5. จำนวนแรงงานหญิงในครัวเรือนที่เพาะปลูกข้าว (หน่วย: คน) ในการทำนาแรงงานหญิง ถือว่าเป็นแรงงานที่สำคัญไม่น้อยไปกว่าแรงงานชาย แม้ว่าแรงงานชายจะสามารถทำงานได้มากกว่า แต่อย่างไรก็ตามการที่ครัวเรือนเกษตรกรมีแรงงานหญิงช่วยในการทำนาก็น่าจะช่วยให้ความไม่มี ประสิทธิภาพในการผลิตนั้นลดลง ดังนั้นความสัมพันธ์ระหว่างจำนวนแรงงานหญิงในครัวเรือนกับ ้ความไม่มีประสิทธิภาพทางเทคนิคในการผลิต จึงน่าจะเป็นในทิศทางตรงกันข้าม (มีค่าน้อยกว่า ศูนย์) หมายความว่า ยิ่งเกษตรกรมีจำนวนแรงงานหญิงในครัวเรือนมากขึ้น ความไม่มีประสิทธิภาพ ในการผลิตก็จะน้อยลง  $(\delta_{16}, \delta_{26} < 0)$ 

6. ขนาดพื้นที่เพาะปลูกข้าว ( หน่วย: ไร่) เนื่องจากครัวเรือนเกษตรกรแต่ละรายมีพื้นที่ ้เพาะปลูกที่อยู่ในความรับผิดชอบต่างกัน เกษตรกรที่มีพื้นที่เพาะปลูกขนาดใหญ่ มีพื้นที่ต้องดูแล ้มาก อาจส่งผลกระทบต่อความสามารถในการดูแลเอาใจใส่ในกระบวนการผลิตข้าวได้ไม่ทั่วถึงซึ่ง หมายถึง คุณภาพของการจัดการลดลงและส่งผลต่อประสิทธิภาพการผลิต จึงมีสมมติฐานว่า ความสัมพันธ์ระหว่างการมีพื้นที่เพาะปลูกจำนวนมากกับความไม่มีประสิทธิภาพในการผลิตน่าจะ เป็นไปในทิศทางเดียวกัน  $(\delta_{17}, \delta_{27} > 0)$ 

7. ตัวแปรหุ่นการทำงานนอกฟาร์ม เนื่องจากเกษตรกรที่มีงานทำนอกฟาร์ม ทำให้ต้อง รับผิดชอบงานที่มากกว่าครัวเรือนเกษตรกรที่ไม่มีงานทำนอกฟาร์ม ซึ่งส่งผลต่อความไม่มี ้ ประสิทธิภาพในการผลิตที่เพิ่มขึ้น ดังนั้นความสัมพันธ์ระหว่างการมีงานทำนอกฟาร์มกับความไม่มี ประสิทธิภาพในการผลิตน่าจะเป็นไปในทิศทางเดียวกัน หมายความว่าครัวเรือนเกษตรกรที่มีงาน ้ทำนอกฟาร์มจะทำให้ความไม่มีประสิทธิภาพในการผลิต จะมีมากกว่าครัวเรือนเกษตรกรที่มีงาน ทำนอกฟาร์ม  $(\delta_{18}, \delta_{28} > 0)$ 

ิ<br>การทดสอบสมมติฐานโดยรวมเป็นการทดสอบว่าสมการที่ประมาณ ได้นั้นสามารถอธิบาย ้ตัวแปรตามได้อย่างมีนัยสำคัญหรือไม่ วิธี Likelihood-ratio test โดยมีสถิติทดสอบ ดังนี้

$$
LR = -2\left\{\ln\left[\frac{L(H_0)}{L(H_1)}\right]\right\} = -2\left\{\ln[L(H_0)] - \ln[L(H_1)]\right\}
$$
(4.48)  
(Coelli et al., 1998: 191)

การทดสอบค่าพารามิเตอร์ในโมเดล Likelihood Ratio Test (LR) คำนวณจาก LR = -2  $log$ likelihood ของ constrained model ลบด้วย -2 log likelihood ของ unconstrained model โดย constrained model (restricted model) คือ โมเดลที่มีจำนวนตัวแปรอิสระน้อยกว่า และ unconstrained model (non-restricted model) คือ โมเคลที่มีจำนวนตัวแปรอิสระมากกว่า ค่าที่

้คำนวณได้มีการแจกแจงแบบ chi-square ที่มี degree of freedom (df) เท่ากับจำนวนตัวแปรอิสระ ของทั้งสองโมเดลลบกัน

ภายใต้สมมติฐานหลักคือ

# $H_0: \quad \beta_1 = \beta_2 = \beta_3 = \beta_4 = \beta_5 = \beta_6 = \alpha_1, \alpha_2, \alpha_3 = 0$

ถ้าผลการทดสอบ ปรากฎว่า ปฏิเสธสมมติฐาน หมายความว่า ตัวแปรอิสระในแบบจำลอง สามารถอธิบายผลของตัวแปรตามได้ อย่างมีนัยสำคัญ

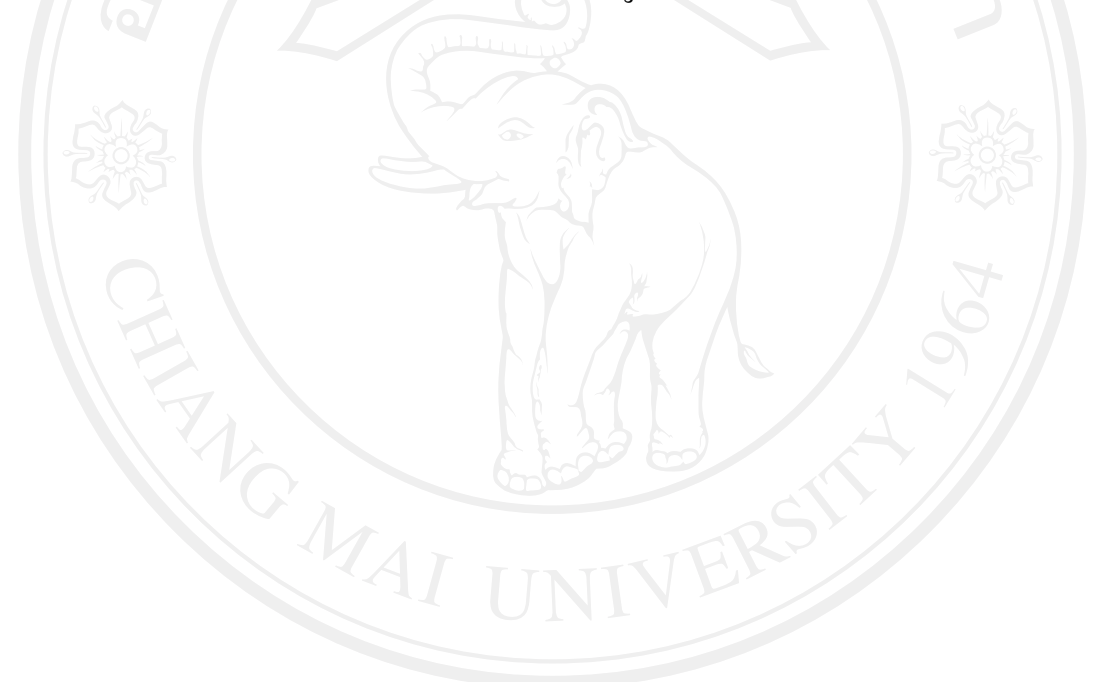